## **LINKED LISTS WORKSHEET**

## Given the following Java code fragment:

```
public class SomeClass {
 // Node type for linked list
 private class Node {
  private String item;
  private Node next;
  private Node (String value) { item = value; }
 }
 // first must always refer to first Node in the linked list
private Node first = null;
```
For each operation:

}

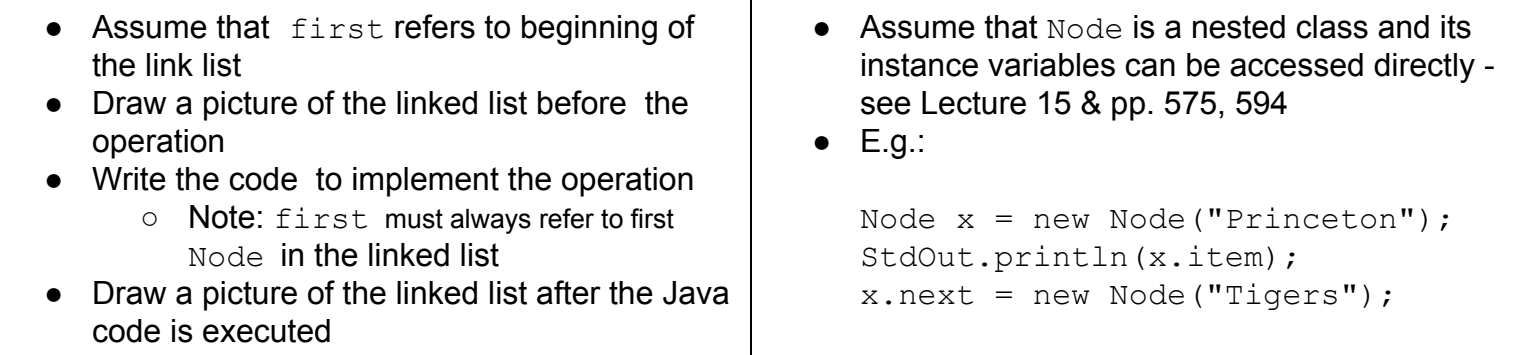

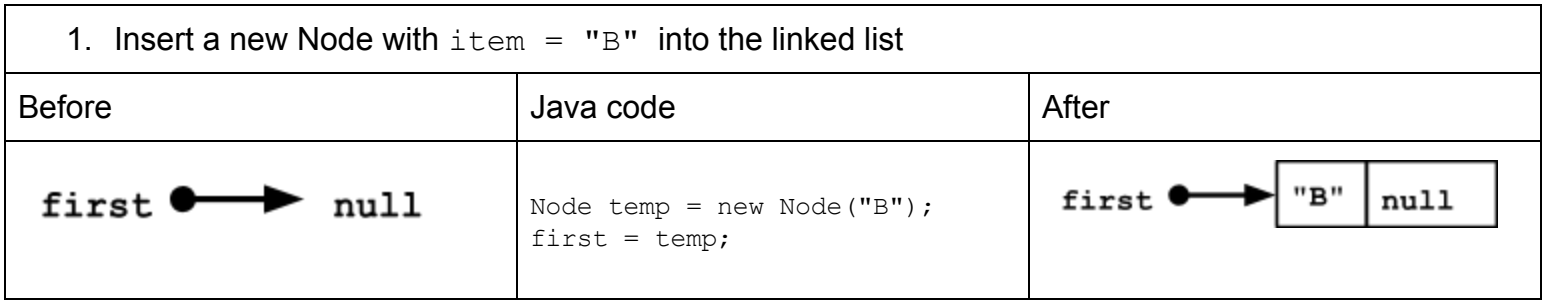

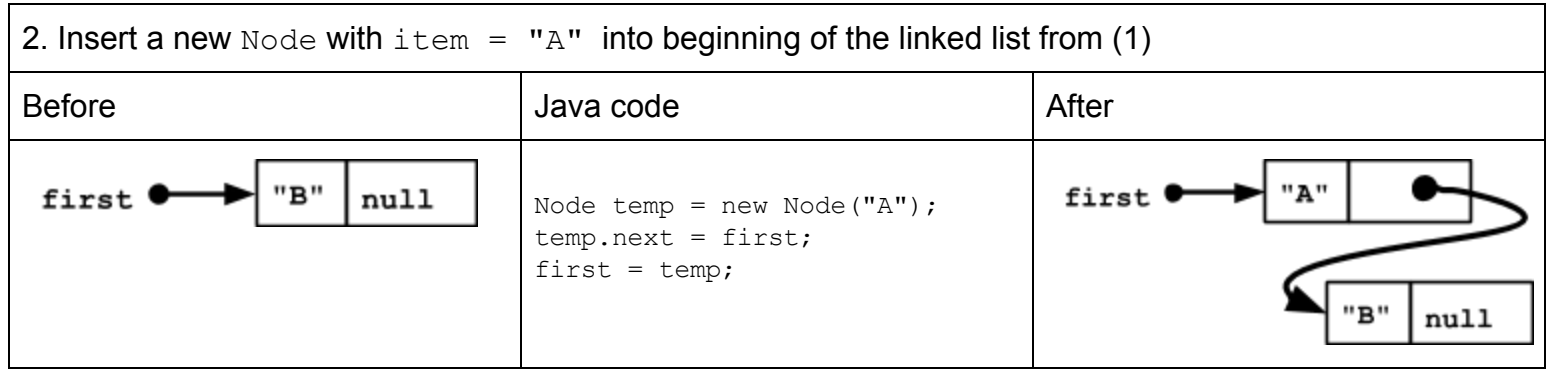

## **LINKED LISTS WORKSHEET**

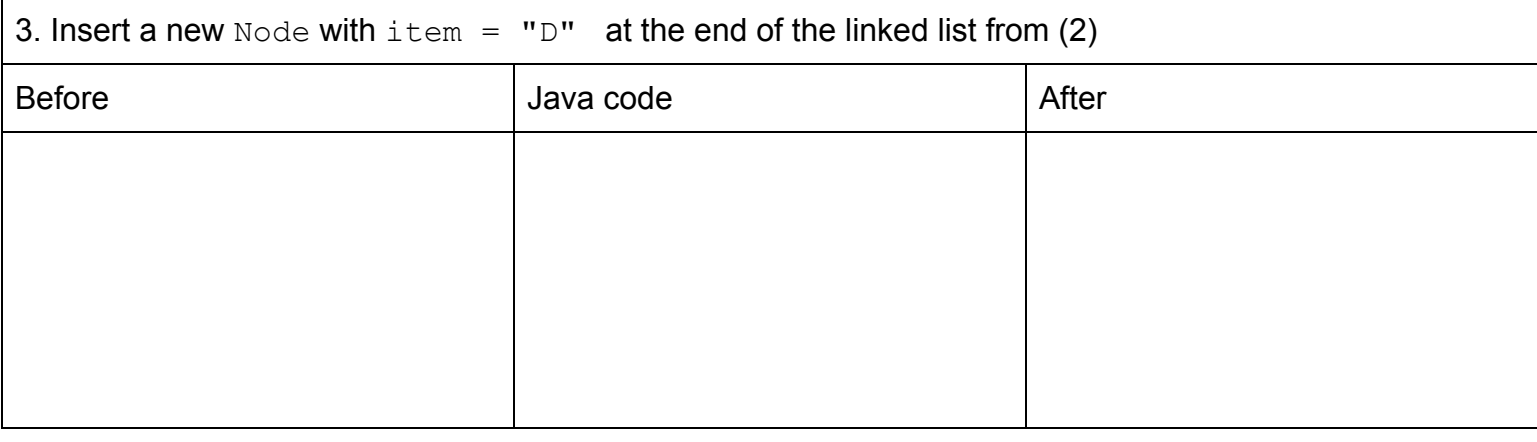

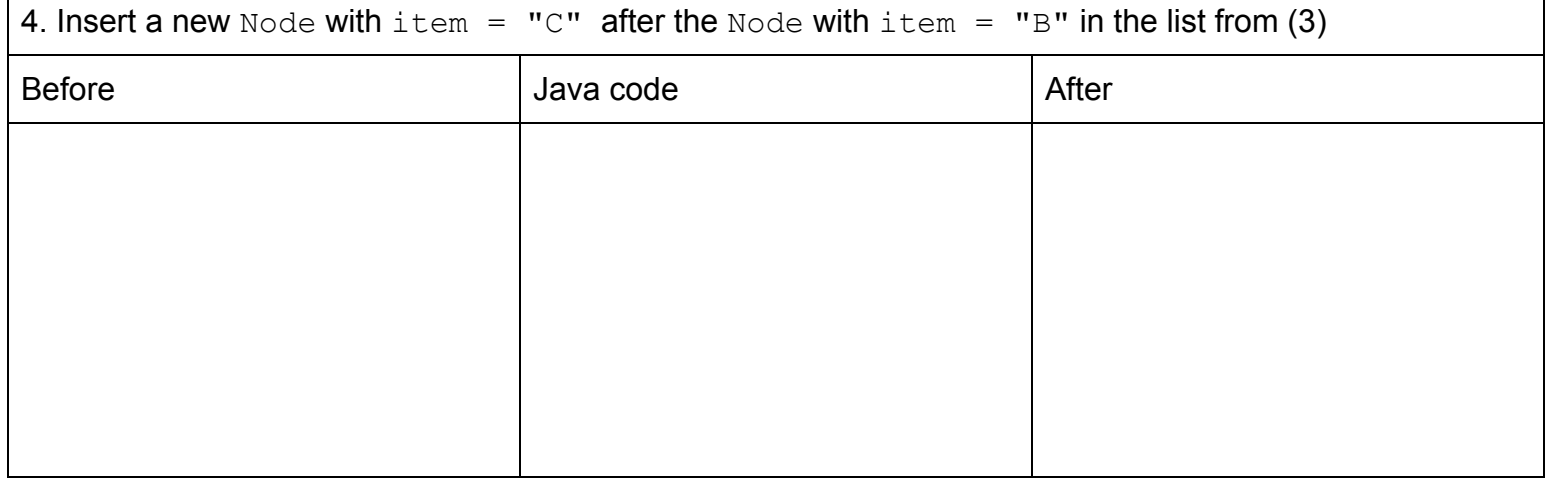

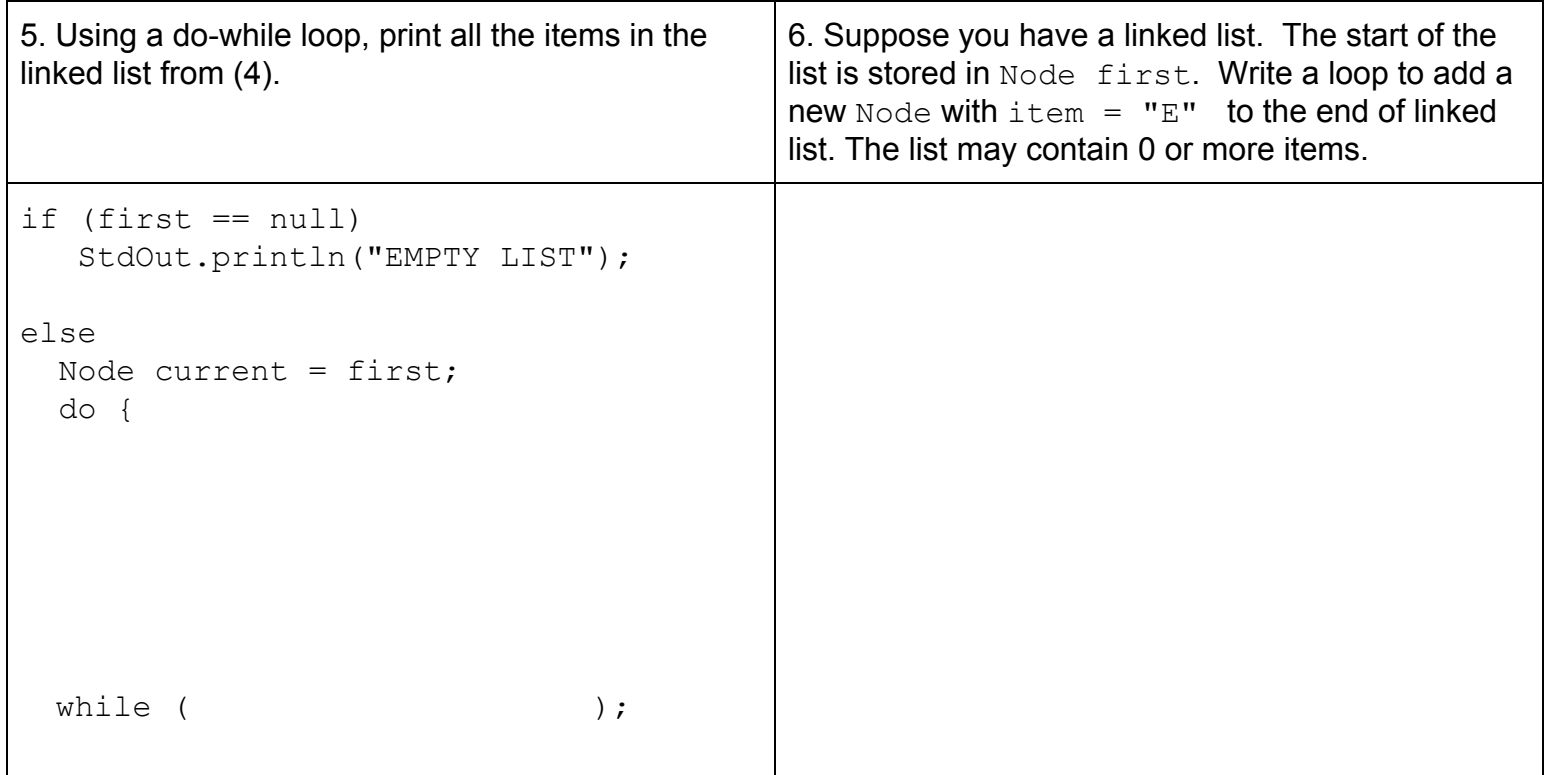